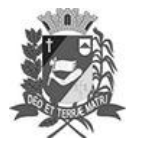

# Diário Oficial de Assis

Prefeitura Municipal de Assis-SP Diario criado pela Lei Municipal 6293/2017 www.assis.sp.gov.br

Ano XIX - Edição Nº 3808

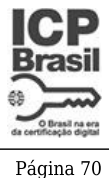

DEPARTAMENTO DE **ADMINISTRAÇÃO** 

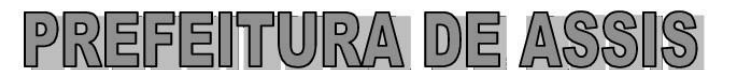

#### Paço Municipal "Prof" Judith de Oliveira Garcez" Secretaria Municipal de Governo e Administração

### LEI Nº 7.438, DE 03 DE OUTUBRO DE 2023.

Proj. de Lei nº 87/23 - Autoria Prefeito Municipal José Aparecido Fernandes

#### Dispõe sobre a abertura de Crédito Adicional Suplementar para os fins que especifica.

### O PREFEITO DO MUNICÍPIO DE ASSIS:

Faço saber que a Câmara Municipal de Assis aprova e eu sanciono a seguinte Lei:

Art. 1º - Fica aberto no Orçamento Programa Anual do Município de Assis, um Crédito Adicional Suplementar, nos termos do artigo 41, inciso I, da Lei Federal 4.320 de 17 de março de 1.964, no valor de R\$ 1.484.800,00 (um milhão quatrocentos e oitenta e quatro mil e oitocentos reais) observando as classificações institucionais, econômicas e funcionais programáticas, abaixo relacionadas:

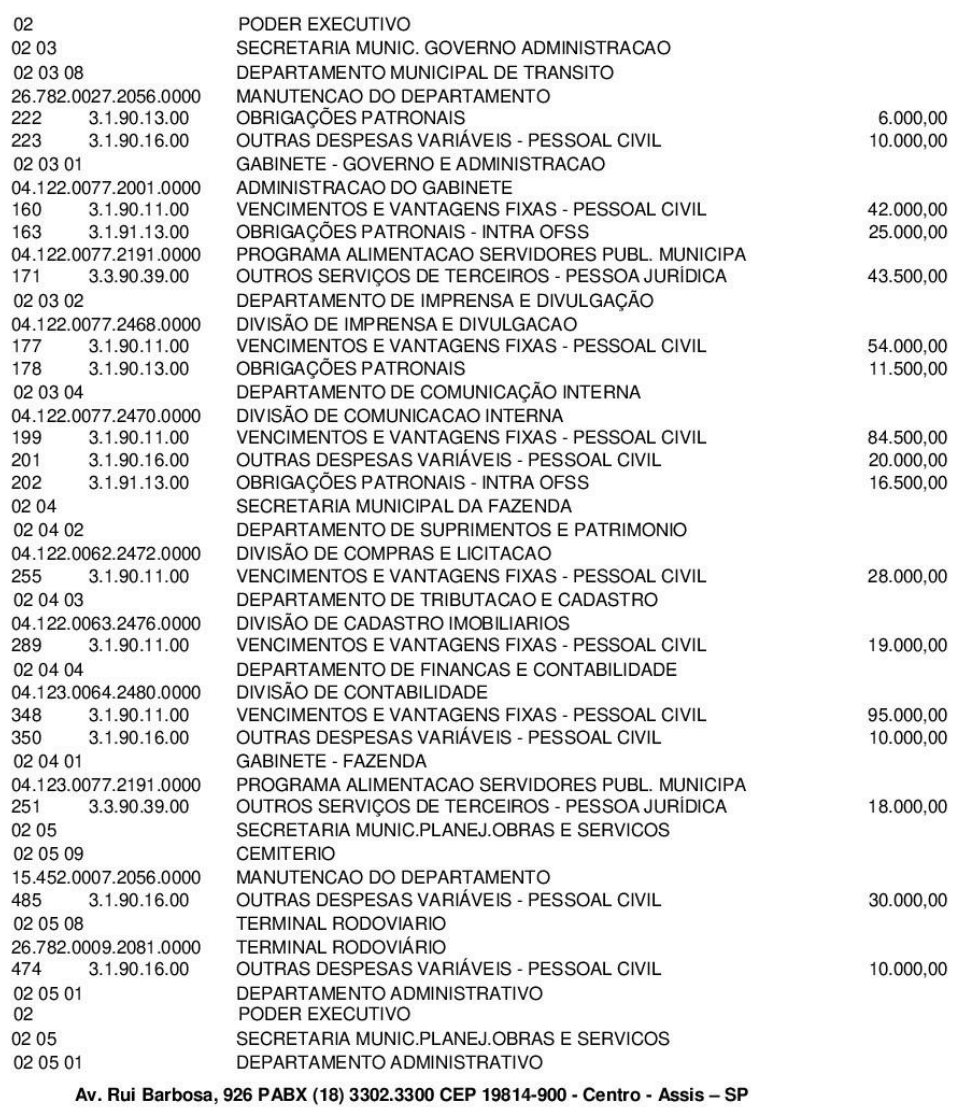

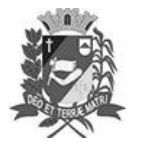

## Diário Oficial de Assis

Prefeitura Municipal de Assis-SP Diario criado pela Lei Municipal 6293/2017 www.assis.sp.gov.br

Ano XIX - Edição Nº 3808

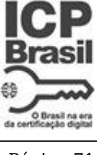

Página 71

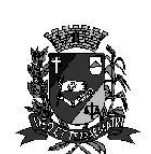

DEPARTAMENTO DE ADMINISTRAÇÃO

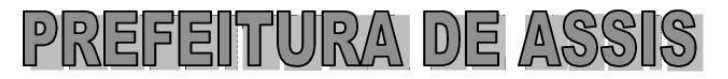

### Paço Municipal "Prof" Judith de Oliveira Garcez"

Secretaria Municipal de Governo e Administração

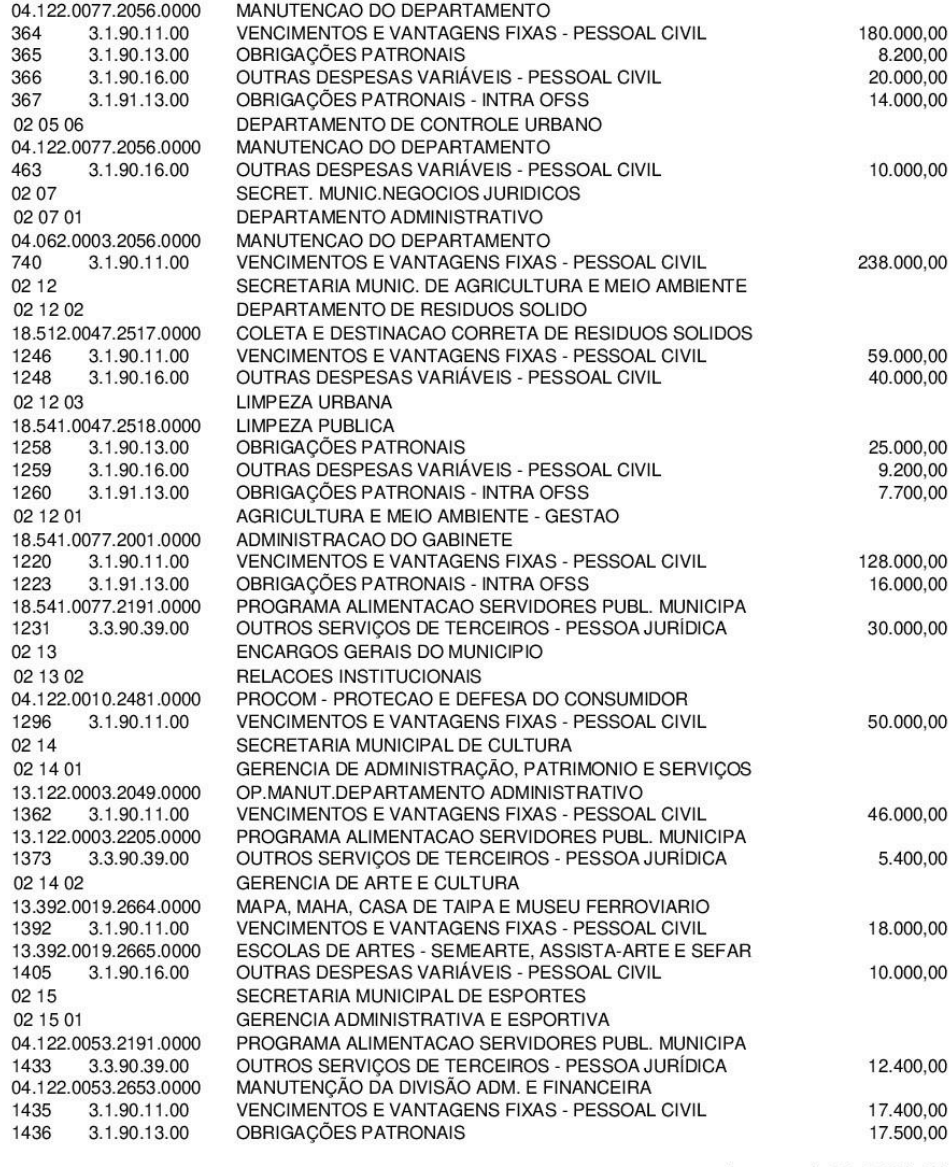

1.484.800.00 

Art. 2º - Os recursos para atender as despesas com a execução da presente Lei, serão os provenientes de anulação parcial e/ou total, nos termos do disposto no artigo 43, § 1º, inciso III da Lei 4.320 de 17 de março de 1.964, das dotações orçamentárias abaixo:

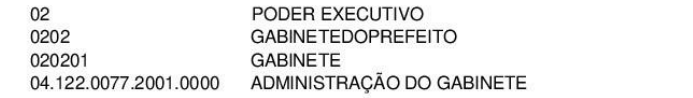

Av. Rui Barbosa, 926 PABX (18) 3302.3300 CEP 19814-900 - Centro - Assis - SP

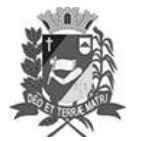

## Diário Oficial de Assis

Prefeitura Municipal de Assis-SP<br>Diario criado pela Lei Municipal 6293/2017<br>www.assis.sp.gov.br

Ano XIX - Edição  $\rm N^{\varrho}$ 3808

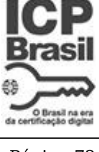

Página 72

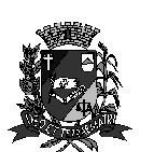

DEPARTAMENTO DE ADMINISTRAÇÃO

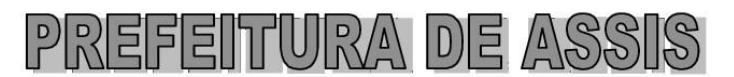

### Paço Municipal "Prof" Judith de Oliveira Garcez"

Secretaria Municipal de Governo e Administração

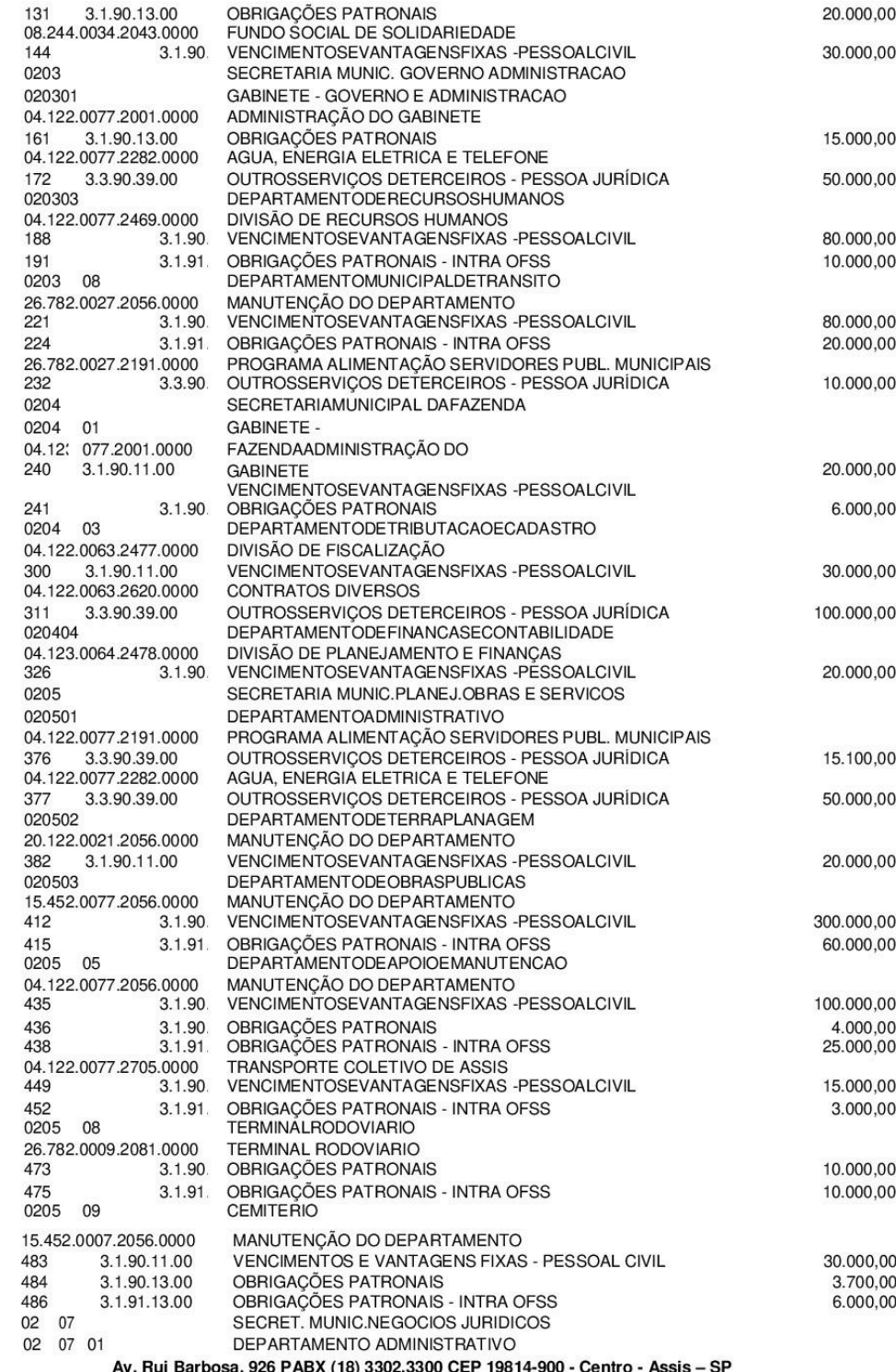

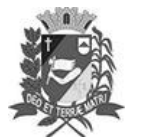

# Diário Oficial de Assis

Prefeitura Municipal de Assis-SP Diario criado pela Lei Municipal 6293/2017 www.assis.sp.gov.br

Ano XIX - Edição Nº 3808

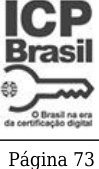

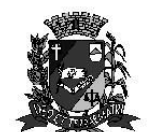

DEPARTAMENTO DE **ADMINISTRAÇÃO** 

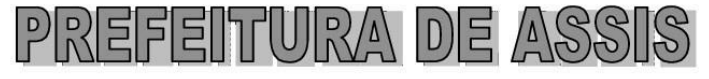

### Paço Municipal "Prof" Judith de Oliveira Garcez"

Secretaria Municipal de Governo e Administração

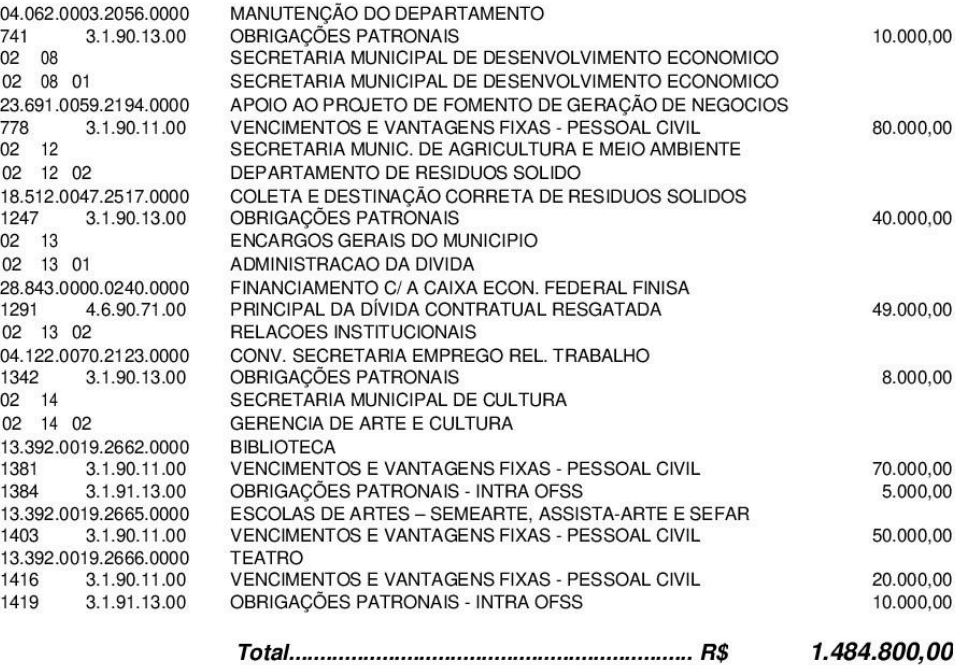

- Art. 3<sup>º</sup> Ficam alterados os anexos III, IV e V do Plano Plurianual, aprovado pela Lei Municipal nº 7.019 de 22 de novembro de 2021 e o anexo IIA da Lei de Diretrizes Orçamentárias, exercício de 2023, aprovada pela Lei Municipal nº 7.119 de 15 de junho de 2022, conforme especificações previstas nos artigos 1º e 2º desta Lei.
- Art. 4º Esta Lei entra em vigor na data de sua publicação.

Prefeitura Municipal de Assis, em 03 de outubro de 2023.

#### **JOSÉ APARECIDO FERNANDES Prefeito Municipal**

#### **LUCIANO SOARES BERGONSO** Secretário Municipal de Negócios Jurídicos Publicada no Diário Oficial do Município de Assis

Av. Rui Barbosa, 926 PABX (18) 3302.3300 CEP 19814-900 - Centro - Assis - SP